# Package 'golem'

July 13, 2022

<span id="page-0-0"></span>Title A Framework for Robust Shiny Applications

Version 0.3.3

Description An opinionated framework for building a production-ready 'Shiny' application. This package contains a series of tools for building a robust 'Shiny' application from start to finish.

License MIT + file LICENSE

URL <https://github.com/ThinkR-open/golem>

BugReports <https://github.com/ThinkR-open/golem/issues>

**Depends**  $R$  ( $>= 3.0$ )

**Imports** attempt  $(>= 0.3.0)$ , cli  $(>= 2.0.0)$ , config, crayon, desc, fs, here, htmltools, pkgload, roxygen2, rstudioapi, shiny (>= 1.5.0), usethis (>= 1.6.0), utils, yaml

**Suggests** rlang, covr, devtools, dockerfiler  $(>= 0.2.0)$ , knitr, pkgbuild, pkgdown, processx, purrr, rcmdcheck, rmarkdown, rsconnect, spelling, stringr, testthat, tools, withr, attachment  $(>= 0.2.5)$ 

VignetteBuilder knitr

Config/testthat/edition 3

Encoding UTF-8

Language en-US

RoxygenNote 7.2.0

NeedsCompilation no

```
Author Colin Fay [cre, aut] (<https://orcid.org/0000-0001-7343-1846>),
     Vincent Guyader [aut] (<https://orcid.org/0000-0003-0671-9270>,
      previous maintainer),
     Sébastien Rochette [aut] (<https://orcid.org/0000-0002-1565-9313>),
     Cervan Girard [aut] (<https://orcid.org/0000-0002-4816-4624>),
     Novica Nakov [ctb],
     David Granjon [ctb],
     Arthur Bréant [ctb],
     Antoine Languillaume [ctb],
     ThinkR [cph]
```
Maintainer Colin Fay <contact@colinfay.me> **Repository CRAN** Date/Publication 2022-07-13 13:10:06 UTC

# R topics documented:

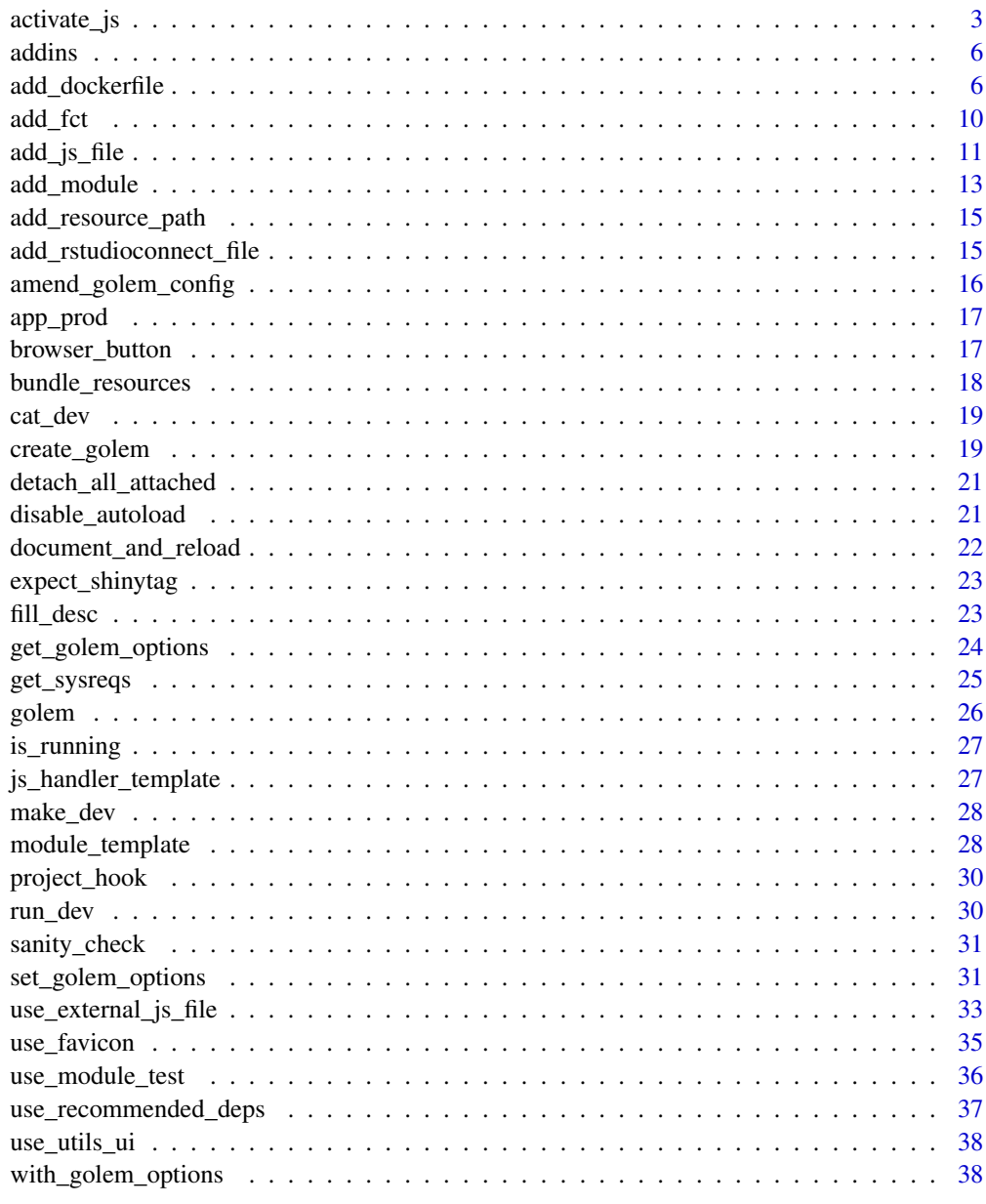

<span id="page-2-2"></span><span id="page-2-1"></span><span id="page-2-0"></span>

activate\_js is used to insert directly some JavaScript functions in your golem. By default bundle\_ressources() load these function automatically for you.

## Usage

activate\_js()

```
invoke_js(fun, ..., session = shiny::getDefaultReactiveDomain())
```
## Arguments

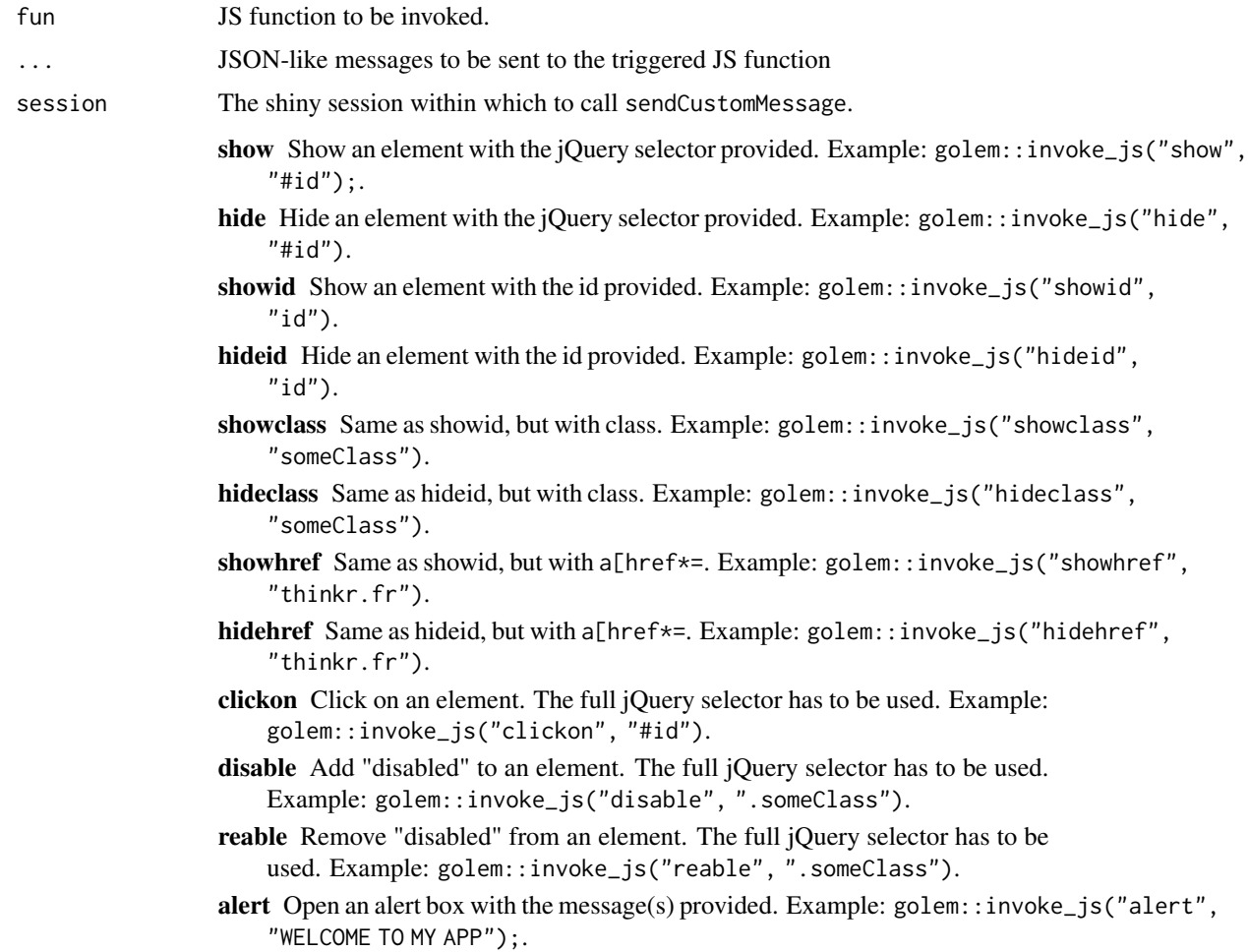

- prompt Open a prompt box with the message(s) provided. This function takes a list with message and id list (message =  $"$ , id =  $"$ ). The output of the prompt will be sent to input\$id. Example: golem::invoke\_js("prompt", list(message ="what's your name?", id = "name") ).
- confirm Open a confirm box with the message provided. This function takes a list with message and id list (message =  $"$ , id =  $"$ ). The output of the prompt will be sent to input\$id. Example: golem::invoke\_js("confirm", list(message ="Are you sure you want to do that?", id = "name") ).

#### Details

These JavaScript functions can be called from the server with invoke\_js. invoke\_js can also be used to launch any JS function created inside a Shiny JavaScript handler.

#### Value

Used for side-effects.

#### Examples

```
if (interactive()) {
 library(shiny)
 ui <- fluidPage(
   golem::activate_js(), # already loaded in your golem by `bundle_resources()`
   fluidRow(
     actionButton(inputId = "hidebutton1", label = "hide button1"),
     actionButton(inputId = "showbutton1", label = "show button1"),actionButton(inputId = "button1", label = "button1")),
    fluidRow(
     actionButton(inputId = "hideclassA", label = "hide class A"),
     actionButton(inputId = "showclassA", label = "show class A").actionButton(inputId = "buttonA1", label = "button A1", class = "A"),actionButton(inputId = "buttonA2", label = "button A2", class = "A"),actionButton(inputId = "buttonA3", label = "button A3", class = "A")
   ),
    fluidRow(
    actionButton(inputId = "clickhide", label = "click on 'hide button1' and 'hide class A'"),
    actionButton(inputId = "clickshow", label = "click on 'show button1' and 'show class A'")
    ),
    fluidRow(
     actionButton(inputId = "disableA", label = "disable class A"),
     actionButton(inputId = "reableA", label = "reable class A")
   ),
    fluidRow(
      actionButton(inputId = "alertbutton", label = "aler.)actionButton(inputId = "promptbutton", label = "prompt button"),actionButton(inputId = "confirmbutton", label = "confirm button")
   )
 \lambda
```
server <- function(input, output, session) {

}

```
observeEvent(input$hidebutton1, {
    golem::invoke_js("hideid", "button1")
  })
  observeEvent(input$showbutton1, {
    golem::invoke_js("showid", "button1")
  })
  observeEvent(input$hideclassA, {
    golem::invoke_js("hideclass", "A")
  })
  observeEvent(input$showclassA, {
    golem::invoke_js("showclass", "A")
  })
  observeEvent(input$clickhide, {
    golem::invoke_js("clickon", "#hidebutton1")
    golem::invoke_js("clickon", "#hideclassA")
  })
  observeEvent(input$clickshow, {
    golem::invoke_js("clickon", "#showbutton1")
    golem::invoke_js("clickon", "#showclassA")
  })
  observeEvent(input$disableA, {
    golem::invoke_js("disable", ".A")
  })
  observeEvent(input$reableA, {
    golem::invoke_js("reable", ".A")
  })
  observeEvent(input$alertbutton, {
    golem::invoke_js("alert", "ALERT!!")
  })
  observeEvent(input$promptbutton, {
    golem::invoke_js("prompt", list(message = "what's your name?", id = "name"))
  })
  observeEvent(input$name, {
   message(paste("input$name", input$name))
  })
  observeEvent(input$confirmbutton, {
    golem::invoke_js("confirm", list(message = "Are you sure?", id = "sure"))
  })
  observeEvent(input$sure, {
   message(paste("input$sure", input$sure))
  })
}
shinyApp(ui, server)
```
<span id="page-5-0"></span>

insert\_ns() takes a selected character vector and wrap it in ns() The series of  $go_to.*()$  addins help you go to common files used in developing a {golem} application.

#### Usage

insert\_ns() go\_to\_start() go\_to\_dev() go\_to\_deploy() go\_to\_run\_dev() go\_to\_app\_ui() go\_to\_app\_server() go\_to\_run\_app()

add\_dockerfile *Create a Dockerfile for your App*

## Description

Build a container containing your Shiny App. add\_dockerfile() and add\_dockerfile\_with\_renv() creates a generic Dockerfile, while add\_dockerfile\_shinyproxy(), add\_dockerfile\_with\_renv\_shinyproxy() and add\_dockerfile\_heroku() creates platform specific Dockerfile.

```
add_dockerfile(
 path = "DESCRIPTION",
 output = "Dockerfile",
 pkg = get_golem_wd(),
 from = paste0("rocker/verse:", R.Version()$major, ".", R.Version()$minor),
 as = NULL,port = 80,
 host = "0.0.0.0".
```

```
sysreqs = TRUE,
  repos = c(CRAN = "https://cran.rstudio.com/"),
  expand = FALSE,open = TRUE,
  update\_tar\_gz = TRUE,build_golem_from_source = TRUE,
 extra_sysreqs = NULL
\mathcal{L}add_dockerfile_shinyproxy(
 path = "DESCRIPTION",
 output = "Dockerfile",
 pkg = get_golem_wd(),
  from = paste0("rocker/verse:", R.Version()$major, ".", R.Version()$minor),
  as = NULL,sysregs = TRUE,repos = c(CRAN = "https://cran.rstudio.com/"),
  expand = FALSE,open = TRUE,update_tar_gz = TRUE,build_golem_from_source = TRUE,
 extra_sysreqs = NULL
)
add_dockerfile_heroku(
 path = "DESCRIPTION",
 output = "Dockerfile",
 pkg = get_golem_wd(),
 from = paste0("rocker/verse:", R.Version()$major, ".", R.Version()$minor),
  as = NULL,sysreqs = TRUE,repos = c(CRAN = "https://cran.rstudio.com/"),
  expand = FALSE,open = TRUE,update\_tar\_gz = TRUE,build_golem_from_source = TRUE,
 extra_sysreqs = NULL
\mathcal{L}add_dockerfile_with_renv(
  source_folder = ".",
 lockfile = NULL,
 output_dir = fs::path(tempdir(), "deploy"),
  distro = "focal",
  from = "rocker/verse",
  as = NULL,sysreqs = TRUE,
 port = 80,
```

```
host = "0.0.0.0".repos = c(CRAN = "https://cran.rstudio.com/"),
  expand = FALSE,open = TRUE,extra_sysreqs = NULL,
  update_tar_gz = TRUE,
  dockerfile_cmd = NULL
\mathcal{L}add_dockerfile_with_renv_shinyproxy(
  source_folder = ".",
  lockfile = NULL,
  output_dir = fs::path(tempdir(), "deploy"),
  distro = "focal",
  from = "rocker/verse",
  as = NULL,sysreqs = TRUE,
  repos = c(CRAN = "https://cran.rstudio.com/"),
  expand = FALSE,extra_sysreqs = NULL,
 open = TRUE,update_tar_gz = TRUE
\mathcal{L}add_dockerfile_with_renv_heroku(
  source_folder = ".",
  lockfile = NULL,
  output_dir = fs::path(tempdir(), "deploy"),
  distro = "focal",
  from = "rocker/verse",
  as = NULL,sysregs = TRUE,repos = c(CRAN = "https://cran.rstudio.com/"),
  expand = FALSE,extra_sysreqs = NULL,
 open = TRUE,update_tar_gz = TRUE
)
```
#### Arguments

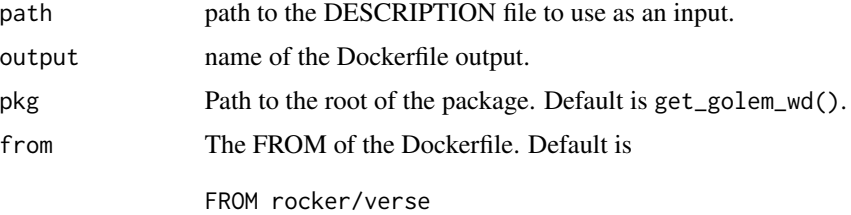

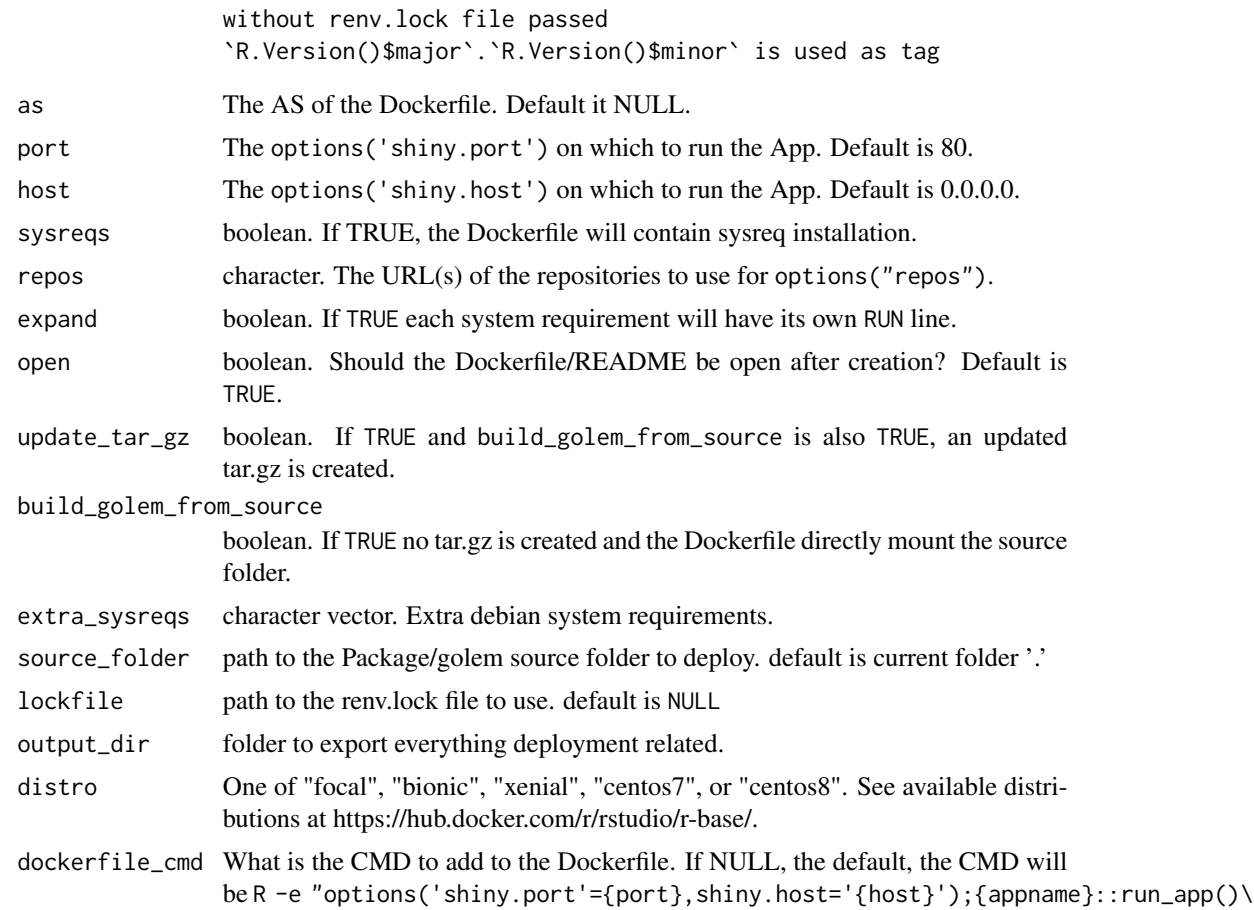

#### Value

The {dockerfiler} object, invisibly.

# Examples

```
# Add a standard Dockerfile
if (interactive()) {
  add_dockerfile()
}
# Crete a 'deploy' folder containing everything needed to deploy
# the golem using docker based on {renv}
if (interactive()) {
  add_dockerfile_with_renv(
    # lockfile = "renv.lock", # uncomment to use existing renv.lock file
    output_dir = "deploy"
 )
}
# Add a Dockerfile for ShinyProxy
if (interactive()) {
```

```
add_dockerfile_shinyproxy()
}
# Crete a 'deploy' folder containing everything needed to deploy
# the golem with ShinyProxy using docker based on {renv}
if (interactive()) {
  add_dockerfile_with_renv(
    # lockfile = "renv.lock",# uncomment to use existing renv.lock file
    output_dir = "deploy"
  )
}
# Add a Dockerfile for Heroku
if (interactive()) {
  add_dockerfile_heroku()
}
```
# add\_fct *Add fct\_ and utils\_ files*

#### Description

These functions add files in the R/ folder that starts either with fct\_ (short for function) or with utils\_.

```
add_fct(
  name,
 module = NULL,
 pkg = get_golem_wd(),
  open = TRUE,dir_create = TRUE,
 with_test = FALSE
)
add_utils(
  name,
  module = NULL,
 pkg = get_golem_wd(),
 open = TRUE,dir_create = TRUE,
  with_test = FALSE
)
```
## <span id="page-10-0"></span>add\_js\_file 11

#### Arguments

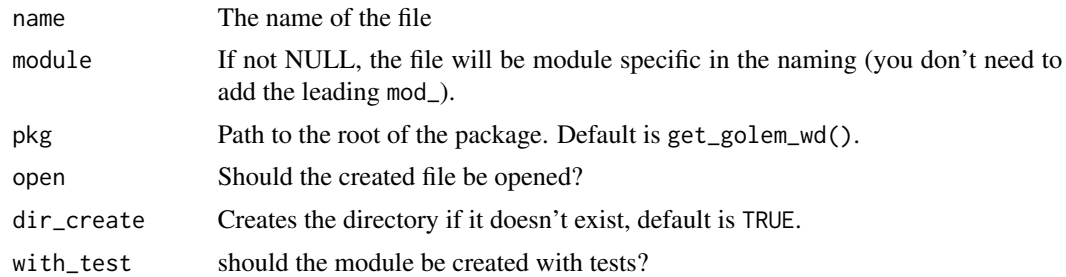

# Value

The path to the file, invisibly.

![](_page_10_Picture_153.jpeg)

# <span id="page-10-1"></span>Description

These functions create files inside the inst/app folder.

```
add_js_file(
 name,
 pkg = get_golem_wd(),
 dir = "inst/app/www",
 open = TRUE,dir_create = TRUE,
 with_doc_ready = TRUE,
  template = golem::js_template,
  ...
\mathcal{L}add_js_handler(
 name,
 pkg = get_golem_wd(),
 dir = "inst/app/www",
 open = TRUE,dir_create = TRUE,
  template = golem::js_handler_template,
  ...
\mathcal{L}add_js_input_binding(
 name,
```

```
pkg = get_golem_wd(),
  dir = "inst/app/www",open = TRUE,dir_create = TRUE,
  initialize = FALSE,
 dev = FALSE,events = list(name = "click", rate_policy = FALSE)
)
add_js_output_binding(
  name,
 pkg = get_golem_wd(),
 dir = "inst/app/www",
 open = TRUE,dir_create = TRUE
)
add_css_file(
  name,
 pkg = get_golem_wd(),
 dir = "inst/app/www",open = TRUE,dir_create = TRUE,
  template = golem::css_template,
  ...
\mathcal{L}add_sass_file(
  name,
 pkg = get_golem_wd(),
 dir = "inst/app/www",
 open = TRUE,dir_create = TRUE,
  template = golem::sass_template,
  ...
\mathcal{L}add_html_template(
  name = "template.html",
 pkg = get_golem_wd(),
  dir = "inst/app/www",
 open = TRUE,
 dir_create = TRUE
)
add_ui_server_files(pkg = get_golem_wd(), dir = "inst/app", dir_create = TRUE)
```
## <span id="page-12-0"></span>add\_module 13

## Arguments

![](_page_12_Picture_168.jpeg)

# Value

The path to the file, invisibly.

#### Note

add\_ui\_server\_files will be deprecated in future version of {golem}

# See Also

[js\\_template](#page-26-1), [js\\_handler\\_template](#page-26-2), and [css\\_template](#page-26-1)

<span id="page-12-1"></span>add\_module *Create a module*

# Description

This function creates a module inside the R/ folder, based on a specific module structure. This function can be used outside of a {golem} project.

# Usage

```
add_module(
 name,
 pkg = get_golem_wd(),
 open = TRUE,dir_create = TRUE,
 fct = NULL,utils = NULL,
 js = NULL,
  js_handler = NULL,
 export = FALSE,
 module_template = golem::module_template,
 with_test = FALSE,
  ...
)
```
## Arguments

![](_page_13_Picture_169.jpeg)

# Value

The path to the file, invisibly.

#### Note

This function will prefix the name argument with mod\_.

# See Also

[module\\_template\(\)](#page-27-1)

<span id="page-13-0"></span>

<span id="page-14-0"></span>add\_resource\_path *Add resource path*

#### Description

Add resource path

## Usage

```
add_resource_path(prefix, directoryPath, warn_empty = FALSE)
```
#### Arguments

![](_page_14_Picture_117.jpeg)

### Value

Used for side effects.

```
add_rstudioconnect_file
                         Add an app.R at the root of your package to deploy on RStudio Con-
                         nect
```
#### Description

Add an app.R at the root of your package to deploy on RStudio Connect

#### Usage

```
add_rstudioconnect_file(pkg = get_golem_wd(), open = TRUE)
```

```
add_shinyappsio_file(pkg = get_golem_wd(), open = TRUE)
```
add\_shinyserver\_file(pkg = get\_golem\_wd(), open = TRUE)

## Arguments

![](_page_14_Picture_118.jpeg)

# Value

The path to the file, invisibly.

#### Note

In previous versions, this function was called add\_rconnect\_file.

# Examples

```
# Add a file for Connect
if (interactive()) {
  add_rstudioconnect_file()
}
# Add a file for Shiny Server
if (interactive()) {
  add_shinyserver_file()
}
# Add a file for Shinyapps.io
if (interactive()) {
  add_shinyappsio_file()
}
```
amend\_golem\_config *Amend golem config file*

# Description

Amend golem config file

#### Usage

```
amend_golem_config(
 key,
 value,
 config = "default",
 pkg = get_golem_wd(),
 talkative = TRUE
)
```
#### Arguments

![](_page_15_Picture_149.jpeg)

<span id="page-15-0"></span>

#### <span id="page-16-0"></span>app\_prod the contract of the contract of the contract of the contract of the contract of the contract of the contract of the contract of the contract of the contract of the contract of the contract of the contract of the c

# Value

Used for side effects.

app\_prod *Is the app in dev mode or prod mode?*

# Description

Is the app in dev mode or prod mode?

## Usage

app\_prod()

app\_dev()

# Value

TRUE or FALSE depending on the status of getOption( "golem.app.prod")

A boolean.

browser\_button *Insert an hidden browser button*

# Description

See <https://rtask.thinkr.fr/a-little-trick-for-debugging-shiny/> for more context.

## Usage

browser\_button()

# Value

Used for side effects. Prints the code to the console.

<span id="page-17-0"></span>This function is a wrapper around htmltools::htmlDependency that automatically bundles the CSS and JavaScript files in inst/app/www and which are created by golem::add\_css\_file() , golem::add\_js\_file() and golem::add\_js\_handler().

#### Usage

```
bundle_resources(
 path,
 app_title,
 name = "golem_resources",
 version = "0.0.1",meta = NULL,head = NULL,
 attachment = NULL,
 package = NULL,
  all_files = TRUE,
  app_builder = "golem",
 with_sparkles = FALSE
)
```
#### Arguments

![](_page_17_Picture_192.jpeg)

#### <span id="page-18-0"></span>cat\_dev 19

# Details

This function also preload [activate\\_js\(\)](#page-2-1) which allows to use preconfigured JavaScript functions via [invoke\\_js\(\)](#page-2-2).

#### Value

an htmlDependency

cat\_dev *Functions already made dev dependent*

# Description

This functions will be run only if golem::app\_dev() returns TRUE.

#### Usage

print\_dev(...) message\_dev(...) warning\_dev(...) browser\_dev(...)

cat\_dev(...)

# Arguments

... R objects (see 'Details' for the types of objects allowed).

#### Value

A modified function.

create\_golem *Create a package for a Shiny App using* {golem}

## Description

Create a package for a Shiny App using {golem}

# Usage

```
create_golem(
  path,
  check_name = TRUE,
  open = TRUE,overwrite = FALSE,
  package_name = basename(path),
  without_comments = FALSE,
  project_hook = golem::project_hook,
  with\_git = FALSE,...
\mathcal{L}
```
# Arguments

![](_page_19_Picture_161.jpeg)

#### Value

The path, invisibly.

### Note

For compatibility issue, this function turns options(shiny.autoload.r) to FALSE. See https://github.com/ThinkRopen/golem/issues/468 for more background.

<span id="page-20-0"></span>Detach all attached package

## Usage

detach\_all\_attached()

# Value

TRUE, invisibly.

disable\_autoload *Disabling Shiny Autoload of R Scripts*

# Description

Disabling Shiny Autoload of R Scripts

#### Usage

```
disable_autoload(pkg = get_golem_wd())
```
# Arguments

pkg Path to the root of the package. Default is get\_golem\_wd().

#### Value

The path to the file, invisibly.

# Examples

```
if (interactive()) {
 disable_autoload()
}
```
<span id="page-21-0"></span>document\_and\_reload *Document and reload your package*

# Description

This function calls rstudioapi::documentSaveAll(), roxygen2::roxygenise() and pkgload::load\_all().

#### Usage

```
document_and_reload(
 pkg = get_golem_wd(),
 roclets = NULL,
  load_code = NULL,
 clean = FALSE,
  export_all = FALSE,
 helpers = FALSE,
 attach_testthat = FALSE,
  ...
)
```
# Arguments

![](_page_21_Picture_192.jpeg)

#### Value

Used for side-effects

<span id="page-22-0"></span>These functions are designed to be used inside the tests in your Shiny app package.

# Usage

```
expect_shinytag(object)
expect_shinytaglist(object)
expect_html_equal(ui, html, ...)
expect_running(sleep, R_path = NULL)
```
# Arguments

![](_page_22_Picture_108.jpeg)

## Value

A testthat result.

# Examples

```
expect_shinytag(shiny::tags$span("1"))
expect_shinytaglist(shiny::tagList(1))
```
fill\_desc *Fill your description*

## Description

Fill your description

# Usage

```
fill_desc(
 pkg_name,
 pkg_title,
 pkg_description,
  author_first_name,
  author_last_name,
  author_email,
  author_orcid = NULL,
  repo_url = NULL,
 pkg = get_golem_wd()
)
```
# Arguments

![](_page_23_Picture_137.jpeg)

# Value

The desc object, invisibly.

get\_golem\_options *Get all or one golem options*

## Description

This function is to be used inside the server and UI from your app, in order to call the parameters passed to run\_app().

# Usage

get\_golem\_options(which = NULL)

<span id="page-23-0"></span>

# <span id="page-24-0"></span>get\_sysreqs 25

# Arguments

which NULL (default), or the name of an option

# Value

The value of the option.

#### Examples

```
## Not run:
# Define and use golem_options
# 1. Pass parameters to `run_app`
# to set default value, edit run_app like this :
run_app <- function(
  title = "this",
  content = "that"
) {
  with_golem_options(
   app = shinyApp(
     ui = app_i,server = app_server
   ),
   golem_opts = list(
     p1 = p1,
      p3 = p3
   )
 )
}
# 2. Get the values from the UI side
h1(get_golem_options("title"))
# 3. Get the value from the server-side
output$param <- renderPrint({
  paste("param p2 = ", get_golem_options("p2"))
})
## End(Not run)
```
<span id="page-25-0"></span>This function retrieves information about the system requirements using the [https://sysreqs.](https://sysreqs.r-hub.io) [r-hub.io](https://sysreqs.r-hub.io) API. This function is now deprecated, and was moved to dockerfiler.

#### Usage

```
get_sysreqs(packages, quiet = TRUE, batch_n = 30)
```
#### Arguments

![](_page_25_Picture_209.jpeg)

#### Value

A vector of system requirements.

golem *A package for building Shiny App*

#### Description

Read more about building big shiny apps at <https://engineering-shiny.org/>.

#### Author(s)

Maintainer: Colin Fay <contact@colinfay.me> [\(ORCID\)](https://orcid.org/0000-0001-7343-1846)

# Authors:

- Vincent Guyader <vincent@thinkr.fr> [\(ORCID\)](https://orcid.org/0000-0003-0671-9270) (previous maintainer)
- Sébastien Rochette <sebastien@thinkr.fr> [\(ORCID\)](https://orcid.org/0000-0002-1565-9313)
- Cervan Girard <cervan@thinkr.fr> [\(ORCID\)](https://orcid.org/0000-0002-4816-4624)

#### Other contributors:

- Novica Nakov <nnovica@gmail.com> [contributor]
- David Granjon <dgranjon@ymail.com> [contributor]
- Arthur Bréant <arthur@thinkr.fr>[contributor]
- Antoine Languillaume <antoine@thinkr.fr>[contributor]
- ThinkR [copyright holder]

#### See Also

Useful links:

- <https://github.com/ThinkR-open/golem>
- Report bugs at <https://github.com/ThinkR-open/golem/issues>

<span id="page-26-0"></span>

Note that this will return TRUE only if the application has been launched with with\_golem\_options()

#### Usage

is\_running()

# Value

TRUE if the running app is a {golem} based app, FALSE otherwise.

A boolean.

# Examples

is\_running()

<span id="page-26-2"></span>js\_handler\_template *Golem's default custom templates*

#### <span id="page-26-1"></span>Description

These functions do not aim at being called as is by users, but to be passed as an argument to the add\_js\_handler() function.

#### Usage

```
js_handler_template(path, name = "fun", code = " ")
js_ttemplate(path, code = " ")
\text{css\_template}(\text{path}, \text{ code = " " })sass_template(path, code = "")
```
#### Arguments

![](_page_26_Picture_121.jpeg)

#### Value

Used for side effect

#### See Also

[add\\_js\\_handler\(\)](#page-10-1)

make\_dev *Make a function dependent to dev mode*

# Description

The function returned will be run only if golem::app\_dev() returns TRUE.

#### Usage

make\_dev(fun)

# Arguments

fun A function

# Value

Used for side-effects

<span id="page-27-1"></span>module\_template *Golem Module Template Function*

#### Description

Module template can be used to extend golem module creation mechanism with your own template, so that you can be even more productive when building your {shiny} app. Module template functions do not aim at being called as is by users, but to be passed as an argument to the add\_module() function.

```
module_template(name, path, export, ph_ui = " ", ph_server = " ", ...)
```
<span id="page-27-0"></span>

#### <span id="page-28-0"></span>**Arguments**

![](_page_28_Picture_162.jpeg)

# Details

Module template functions are a way to define your own template function for module. A template function that can take the following arguments to be passed from add\_module():

- name: the name of the module
- path: the path to the file in R/
- export: a TRUE/FALSE set by the export param of add\_module()

If you want your function to ignore these parameters, set ... as the last argument of your function, then these will be ignored. See the examples section of this help.

#### Value

Used for side effect

#### See Also

[add\\_module\(\)](#page-12-1)

#### Examples

```
if (interactive()) {
 my_tmpl <- function(name, path, ...) {
   # Define a template that write to the
   # module file
   write(name, path)
 }
 golem::add_module(name = "custom", module_template = my_tmpl)
 my_other_tmpl <- function(name, path, ...) {
   # Copy and paste a file from somewhere
   file.copy(..., path)
 }
 golem::add_module(name = "custom", module_template = my_other_tmpl)
}
```
<span id="page-29-0"></span>project\_hook *Project Hook*

#### Description

Project hooks allow to define a function run just after {golem} project creation.

#### Usage

```
project_hook(path, package_name, ...)
```
## Arguments

![](_page_29_Picture_153.jpeg)

#### Value

Used for side effects

## Examples

```
if (interactive()) {
  my_proj <- function(...) {
   unlink("dev/", TRUE, TRUE)
  }
  create_golem("ici", project_template = my_proj)
}
```
run\_dev *Run run\_dev.R*

#### Description

Run run\_dev.R

# Usage

run\_dev(file, pkg = pkgload::pkg\_name())

# Arguments

![](_page_29_Picture_154.jpeg)

## <span id="page-30-0"></span>sanity\_check 31

#### Value

Used for side-effect

sanity\_check *Sanity check for R files in the project*

#### Description

This function is used check for any 'browser()" or commented #TODO / #TOFIX / #BUG in the code

#### Usage

```
sanity_check(pkg = get_golem_wd())
```
#### Arguments

pkg Path to the root of the package. Default is get\_golem\_wd().

#### Value

A DataFrame if any of the words has been found.

set\_golem\_options {golem} *options*

#### Description

Set and get a series of options to be used with {golem}. These options are found inside the golem-config.yml file, found in most cases inside the inst folder.

```
set_golem_options(
 golem_name = pkgload::pkg_name(),
  golem_version = pkgload::pkg_version(),
 golem_wd = pkgload::pkg_path(),
  app\_prod = FALSE,talkative = TRUE
\lambdaset_golem_wd(path = pkgload::pkg_path(), talkative = TRUE)
set_golem_name(
 name = pkgload::pkg_name(),
```

```
path = pkgload::pkg_path(),
  talkative = TRUE
\lambdaset_golem_version(
  version = pkgload::pkg_version(),
 path = pkgload::pkg_path(),
 talkative = TRUE
\lambdaget_golem_wd(use_parent = TRUE, path = pkgload::pkg_path())
get_golem_name(
 config = Sys.getenv("R_CONFIG_ACTIVE", "default"),
 use_parent = TRUE,
 path = pkgload::pkg_path()
\mathcal{L}get_golem_version(
 config = Sys.getenv("R_CONFIG_ACTIVE", "default"),
 use_parent = TRUE,
 path = pkgload::pkg_path()
\mathcal{E}
```
## Arguments

![](_page_31_Picture_151.jpeg)

# Value

Used for side-effects for the setters, and values from the config in the getters.

#### <span id="page-32-0"></span>Set Functions

- set\_golem\_options() sets all the options, with the defaults from the functions below.
- set\_golem\_wd() defaults to here::here(), which is the package root when starting a golem.
- set\_golem\_name() defaults pkgload::pkg\_name()
- set\_golem\_version() defaults pkgload::pkg\_version()

#### Get Functions

Reads the information from golem-config.yml

- get\_golem\_wd()
- get\_golem\_name()
- get\_golem\_version()

use\_external\_js\_file *Use Files*

#### Description

These functions download files from external sources and put them inside the inst/app/www directory. The use\_internal\_ functions will copy internal files, while use\_external\_ will try to download them from a remote location.

```
use_external_js_file(
  url,
  name,
  pkg = get_golem_wd(),
  dir = "inst/app/www",
  open = FALSE,
  dir_create = TRUE
)
use_external_css_file(
  url,
  name,
  pkg = get_golem_wd(),
  dir = "inst/app/www",
  open = FALSE,
  dir_create = TRUE
)
use_external_html_template(
  url,
```

```
name = "template.html",
  pkg = get_golem_wd(),
  dir = "inst/app/www",
  open = FALSE,
  dir_create = TRUE
\mathcal{E}use_external_file(
  url,
 name,
 pkg = get_golem_wd(),
 dir = "inst/app/www",
 open = FALSE,
 dir_create = TRUE
\mathcal{L}use_internal_js_file(
 path,
 name,
 pkg = get\_golem_wd(),
 dir = "inst/app/www",
  open = FALSE,dir_create = TRUE
)
use_internal_css_file(
  path,
 name,
 pkg = get_golem_wd(),
 dir = "inst/app/www",
  open = FALSE,
  dir_create = TRUE
)
use_internal_html_template(
  path,
  name = "template.html",
 pkg = get_golem_wd(),
  dir = "inst/app/www",
  open = FALSE,
  dir_create = TRUE
)
use_internal_file(
 path,
  name,
  pkg = get_golem_wd(),
  dir = "inst/app/www",
```
## <span id="page-34-0"></span>use\_favicon 35

```
open = FALSE,
 dir_create = TRUE
\lambda
```
#### Arguments

![](_page_34_Picture_143.jpeg)

# Value

The path to the file, invisibly.

# Note

See ?htmltools::htmlTemplate and https://shiny.rstudio.com/articles/templates.html for more information about htmlTemplate.

use\_favicon *Add a favicon to your shinyapp*

#### Description

This function adds the favicon from ico to your shiny app.

```
use_favicon(path, pkg = get_golem_wd(), method = "curl")
remove_favicon(path = "inst/app/www/favicon.ico")
favicon(
  ico = "favicon",
 rel = "shortcut icon",
 resources_path = "www",
  ext = "ico"\mathcal{E}
```
# Arguments

![](_page_35_Picture_134.jpeg)

## Value

Used for side-effects.

An HTML tag.

# Examples

```
if (interactive()) {
  use_favicon()
  use_favicon(path = "path/to/your/favicon.ico")
}
```
use\_module\_test *Add a test file for a module*

# Description

Add a test file for in module, with the new testServer structure.

#### Usage

```
use_module_test(name, pkg = get_golem_wd(), open = TRUE)
```
# Arguments

![](_page_35_Picture_135.jpeg)

## Value

Used for side effect. Returns the path invisibly.

<span id="page-35-0"></span>

<span id="page-36-0"></span>use\_recommended\_deps Adds shiny, DT, attempt, glue, golem, htmltools to dependencies use\_recommended\_tests Adds a test folder and copy the golem tests

# Usage

```
use_recommended_deps(
 pkg = get_golem_wd(),
 recommended = c("shiny", "DT", "attempt", "glue", "htmltools", "golem")
)
use_recommended_tests(
 pkg = get_golem_wd(),
  spellcheck = TRUE,
 vignettes = TRUE,
 lang = "en-US",
 error = FALSE
\lambda
```
# Arguments

![](_page_36_Picture_162.jpeg)

#### Value

Used for side-effects.

<span id="page-37-0"></span>

use\_utils\_ui Copies the golem\_utils\_ui.R to the R folder.

use\_utils\_server Copies the golem\_utils\_server.R to the R folder.

#### Usage

```
use_utils_ui(pkg = get_golem_wd(), with_test = FALSE)
use_utils_test_ui(pkg = get_golem_wd())
use_utils_server(pkg = get_golem_wd(), with_test = FALSE)
use_utils_test_ui(pkg = get_golem_wd())
use_utils_test_server(pkg = get_golem_wd())
```
# Arguments

![](_page_37_Picture_100.jpeg)

#### Value

Used for side-effects.

with\_golem\_options *Add Golem options to a Shiny App*

# Description

You'll probably never have to write this function as it is included in the golem template created on launch.

```
with_golem_options(app, golem_opts, print = FALSE)
```
# Arguments

![](_page_38_Picture_47.jpeg)

# Value

a shiny.appObj object

# <span id="page-39-0"></span>**Index**

activate\_js, [3](#page-2-0) activate\_js(), *[19](#page-18-0)* add\_css\_file *(*add\_js\_file*)*, [11](#page-10-0) add\_dockerfile, [6](#page-5-0) add\_dockerfile\_heroku *(*add\_dockerfile*)*, [6](#page-5-0) add\_dockerfile\_shinyproxy *(*add\_dockerfile*)*, [6](#page-5-0) add\_dockerfile\_with\_renv *(*add\_dockerfile*)*, [6](#page-5-0) add\_dockerfile\_with\_renv\_heroku *(*add\_dockerfile*)*, [6](#page-5-0) add\_dockerfile\_with\_renv\_shinyproxy *(*add\_dockerfile*)*, [6](#page-5-0) add\_fct, [10](#page-9-0) add\_html\_template *(*add\_js\_file*)*, [11](#page-10-0) add\_js\_file, [11](#page-10-0) add\_js\_handler *(*add\_js\_file*)*, [11](#page-10-0) add\_js\_handler(), *[28](#page-27-0)* add\_js\_input\_binding *(*add\_js\_file*)*, [11](#page-10-0) add\_js\_output\_binding *(*add\_js\_file*)*, [11](#page-10-0) add\_module, [13](#page-12-0) add\_module(), *[29](#page-28-0)* add\_rconnect\_file *(*add\_rstudioconnect\_file*)*, [15](#page-14-0) add\_resource\_path, [15](#page-14-0) add\_rstudioconnect\_file, [15](#page-14-0) add\_sass\_file *(*add\_js\_file*)*, [11](#page-10-0) add\_shinyappsio\_file *(*add\_rstudioconnect\_file*)*, [15](#page-14-0) add\_shinyserver\_file *(*add\_rstudioconnect\_file*)*, [15](#page-14-0) add\_ui\_server\_files *(*add\_js\_file*)*, [11](#page-10-0) add\_utils *(*add\_fct*)*, [10](#page-9-0) addins, [6](#page-5-0) amend\_golem\_config, [16](#page-15-0) app\_dev *(*app\_prod*)*, [17](#page-16-0) app\_prod, [17](#page-16-0)

browser\_button, [17](#page-16-0)

browser\_dev *(*cat\_dev*)*, [19](#page-18-0) bundle\_resources, [18](#page-17-0) cat\_dev, [19](#page-18-0) create\_golem, [19](#page-18-0) css\_template, *[13](#page-12-0)* css\_template *(*js\_handler\_template*)*, [27](#page-26-0) detach\_all\_attached, [21](#page-20-0) disable\_autoload, [21](#page-20-0) document\_and\_reload, [22](#page-21-0) expect\_html\_equal *(*expect\_shinytag*)*, [23](#page-22-0) expect\_running *(*expect\_shinytag*)*, [23](#page-22-0) expect\_shinytag, [23](#page-22-0) expect\_shinytaglist *(*expect\_shinytag*)*, [23](#page-22-0) favicon *(*use\_favicon*)*, [35](#page-34-0) fill\_desc, [23](#page-22-0) get\_golem\_name *(*set\_golem\_options*)*, [31](#page-30-0) get\_golem\_options, [24](#page-23-0) get\_golem\_version *(*set\_golem\_options*)*, [31](#page-30-0) get\_golem\_wd *(*set\_golem\_options*)*, [31](#page-30-0) get\_sysreqs, [25](#page-24-0) go\_to\_app\_server *(*addins*)*, [6](#page-5-0) go\_to\_app\_ui *(*addins*)*, [6](#page-5-0) go\_to\_deploy *(*addins*)*, [6](#page-5-0) go\_to\_dev *(*addins*)*, [6](#page-5-0) go\_to\_run\_app *(*addins*)*, [6](#page-5-0) go\_to\_run\_dev *(*addins*)*, [6](#page-5-0) go\_to\_start *(*addins*)*, [6](#page-5-0) golem, [26](#page-25-0) golem-package *(*golem*)*, [26](#page-25-0) insert\_ns *(*addins*)*, [6](#page-5-0) invoke\_js *(*activate\_js*)*, [3](#page-2-0) invoke\_js(), *[19](#page-18-0)*

is\_running, [27](#page-26-0)

#### INDEX  $41$

js\_handler\_template, *[13](#page-12-0)*, [27](#page-26-0) js\_template, *[13](#page-12-0)* js\_template *(*js\_handler\_template*)*, [27](#page-26-0) load, *[22](#page-21-0)* load\_pkgload(), *[22](#page-21-0)* make\_dev, [28](#page-27-0) message\_dev *(*cat\_dev*)*, [19](#page-18-0) module\_template, [28](#page-27-0) module\_template(), *[14](#page-13-0)* print\_dev *(*cat\_dev*)*, [19](#page-18-0) project\_hook, [30](#page-29-0) remove\_favicon *(*use\_favicon*)*, [35](#page-34-0) resolveDependencies(), *[18](#page-17-0)* run\_dev, [30](#page-29-0) sanity\_check, [31](#page-30-0) sass\_template *(*js\_handler\_template*)*, [27](#page-26-0) set\_golem\_name *(*set\_golem\_options*)*, [31](#page-30-0) set\_golem\_options, [31](#page-30-0) set\_golem\_version *(*set\_golem\_options*)*, [31](#page-30-0) set\_golem\_wd *(*set\_golem\_options*)*, [31](#page-30-0) use\_external\_css\_file *(*use\_external\_js\_file*)*, [33](#page-32-0) use\_external\_file *(*use\_external\_js\_file*)*, [33](#page-32-0) use\_external\_html\_template *(*use\_external\_js\_file*)*, [33](#page-32-0) use\_external\_js\_file, [33](#page-32-0) use\_favicon, [35](#page-34-0) use\_internal\_css\_file *(*use\_external\_js\_file*)*, [33](#page-32-0) use\_internal\_file *(*use\_external\_js\_file*)*, [33](#page-32-0) use\_internal\_html\_template *(*use\_external\_js\_file*)*, [33](#page-32-0) use\_internal\_js\_file *(*use\_external\_js\_file*)*, [33](#page-32-0) use\_module\_test, [36](#page-35-0) use\_recommended\_deps, [37](#page-36-0) use\_recommended\_tests *(*use\_recommended\_deps*)*, [37](#page-36-0) use\_utils\_server *(*use\_utils\_ui*)*, [38](#page-37-0) use\_utils\_test\_server *(*use\_utils\_ui*)*, [38](#page-37-0) use\_utils\_test\_ui *(*use\_utils\_ui*)*, [38](#page-37-0)

use\_utils\_ui, [38](#page-37-0) utils::download.file(), *[36](#page-35-0)*

warning\_dev *(*cat\_dev*)*, [19](#page-18-0) with\_golem\_options, [38](#page-37-0)